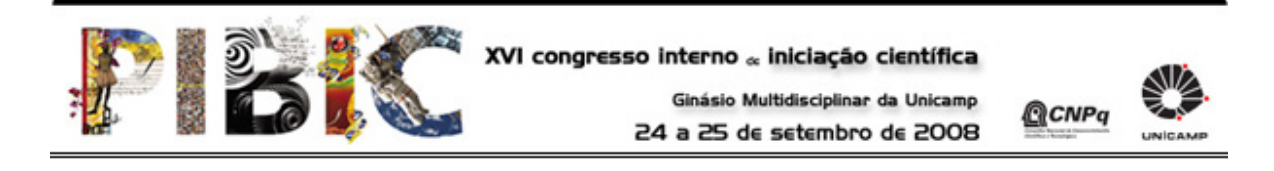

## E0499 **CÁLCULO DE ÁREAS DE FIGURAS DIVERSAS**

Bianca Ortelã André Novo (Bolsista SAE/UNICAMP) e Profa. Dra. Maria Aparecida Diniz Ehrhardt (Orientadora), Instituto de Matemática, Estatística e Computação Científica - IMECC, UNICAMP

Muitas figuras possuem fronteiras irregulares de modo que calcular sua área se torna complicado por não haver fórmulas explícitas para isso. Assim, o Método de Monte Carlo (MMC) é uma ferramenta interessante e pode nos auxiliar nesse cálculo. Este trabalho visa verificar a aplicabilidade do MMC ao cálculo da área resultante da intersecção ou união de figuras conhecidas, como retângulos, circunferências e elipses, uma vez que não é possível formular uma expressão para uma intersecção ou união qualquer. Além disso, problemas de otimização podem ser associados ao cálculo de áreas de figuras provenientes da intersecção ou união de outras. Dado um conjunto de pontos fixos no plano, queremos encontrar a figura que contenha os pontos citados, que seja formada pela intersecção de duas outras, por exemplo, duas circunferências, mas que tenha a menor área possível. Encontrando os parâmetros dessas curvas – coordenadas do centro e raio, no exemplo – podemos aplicar o MMC para obter a área desejada. Para isso, utilizaremos as rotinas fmincon e/ou fminsearch do Matlab. Áreas - Monte Carlo - Otimização